## SAP ABAP table V\_RPM\_RESP2ORG {Generated Table for View}

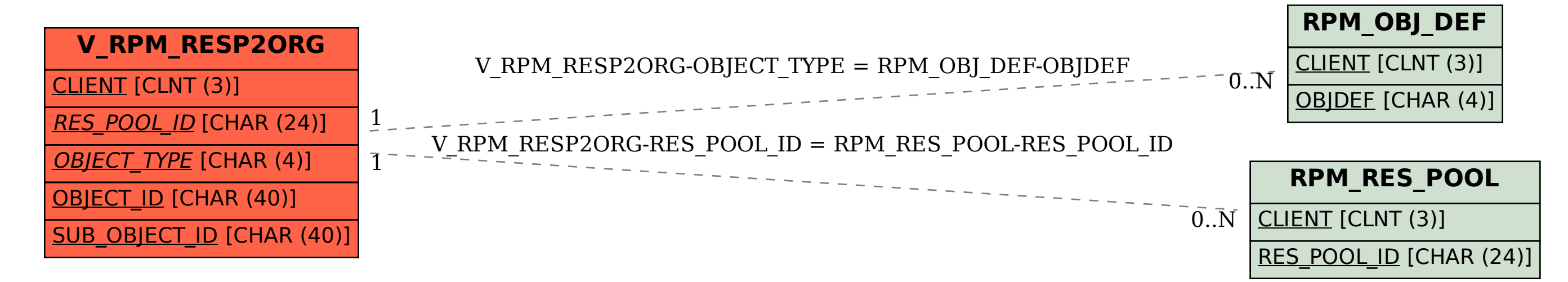